## **JSP** [\[Java](http://typea.info/tips/wiki.cgi?page=Java) EE][[JSP](http://typea.info/tips/wiki.cgi?page=JSP)][\[Java](http://typea.info/tips/wiki.cgi?page=Java)]

## <http://www.techscore.com/tech/Java/JavaEE/JSP/14/>

 $\overline{\text{JSP}}$  $\overline{\text{JSP}}$  $\overline{\text{JSP}}$ 

.tag $\sim$ 

tag  $\overline{\phantom{a}}$ 

WEB-INF

WEB-INF/tags

 $\hspace{1cm}(\hspace{1cm} \text{tag})$ 

WEB-INF/tags/header.tag

 <% @tag language="java" pageEncoding="UTF-8"%> <span>Header</span>

■利用側の JSP

<%@ taglib tagdir="/WEB-INF/tags" prefix="tags" %>

<tags:header />

 $($ 

 <% @tag language="java" pageEncoding="UTF-8"%> <%@ attribute name="title" required="true"%>

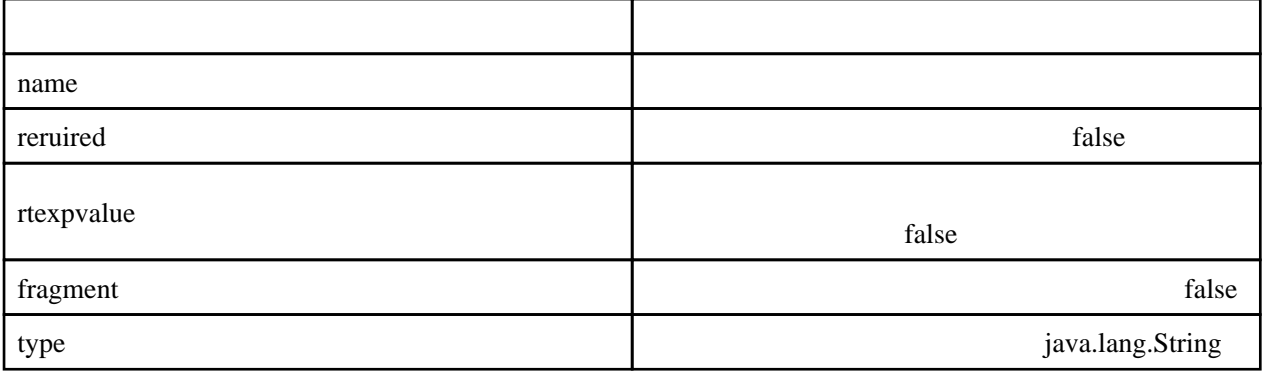

**JspContext** 

<http://download.oracle.com/javaee/5/api/javax/servlet/jsp/JspContext.html>